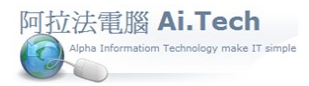

◎請問預算書變更 , 應如何作業 ? (1) 抓工料檔新增項目解決方案

- 1. 在預算書變更項目不多 , 並且所變更的項目是歸屬與原案 , 則可以直接在預算書中抓取工料檔項目 新增預算書項目。
- 2. 所抓取的工料檔必須先行配合原預算項目的編碼順序建置。